# ГАРЯЧІ КЛАВІШІ TOTAL COMMANDER

Підготувала: учениця 12-Т групи Цапик Лілія

## ВСТУП

Існують програми, які служать не для отримання якого-небудь конкретного результату, а покликані тільки полегшити роботу з іншими програмами. Ці програми називають файловими менеджерами. Всі ці програми призначені для виконання різних дій з дисками, папками (папки також називають директоріями, каталогами) і файлами.

#### ПРИЗНАЧЕННЯ ПРОГРАМ

Наочно і повно відображати вміст дисків, папок, файлів з їх різними характеристиками;

 $\bigcap$ 

 $\bigcap$ 

 $\bigcap$ 

відображати дерево каталогів на диску з можливістю переходу в потрібний каталог за допомогою вибору його на цьому дереві, а також створення, переміщення, перейменування і видалення каталогів;

просто, зручно і наочно копіювати, перейменовувати, переміщувати і видаляти файли (як по одному так і декілька одночасно);

виконувати команди в режимі емуляції (імітації) роботи в MS DOS;

змінювати атрибути (характеристики і властивості) папок і файлів;

виконувати стандартні дії (перегляд вмісту, запуск на  $\varphi$ виконання) для файлів різних типів;

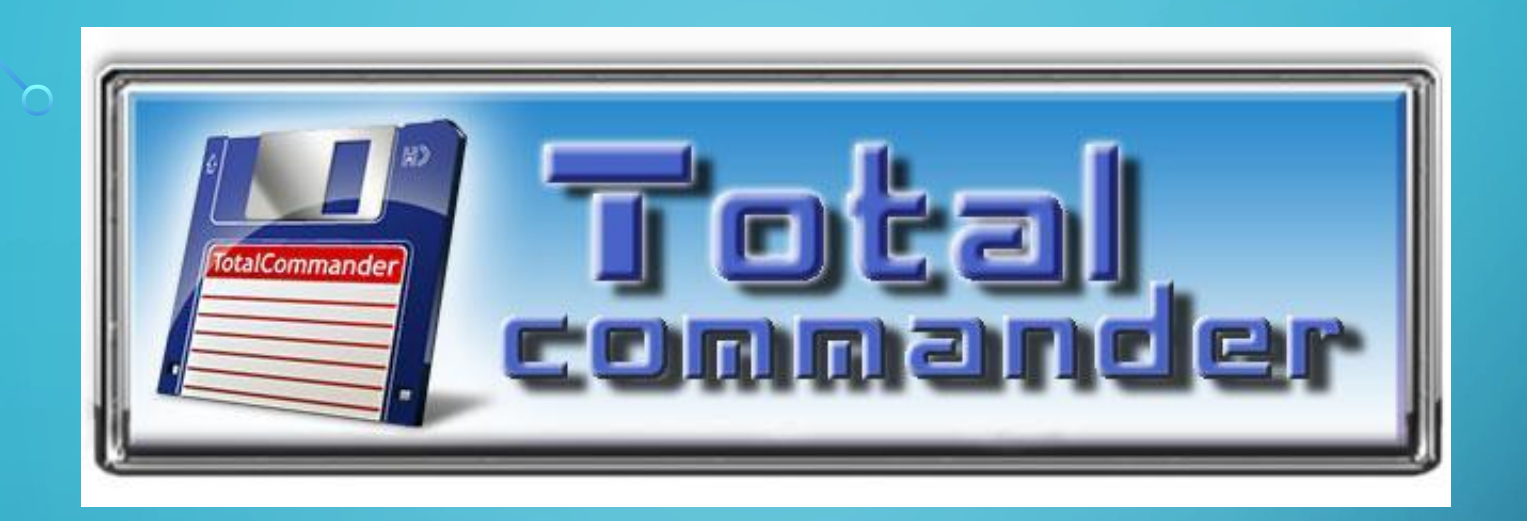

Однією з таких програм є програма Total Commander (TC), Total Commander – є файловим менеджером Windows, подібно Провіднику. З іншого боку Total Commander – це сучасний аналог Norton Commander в Windows, який успадкував і зберіг простоту використання, надійність і зручності в роботі від Norton Commander, але в той же час отримав сучасний інтерфейс і багато можливостей з індивідуальної настройки під вимоги конкретного користувача.

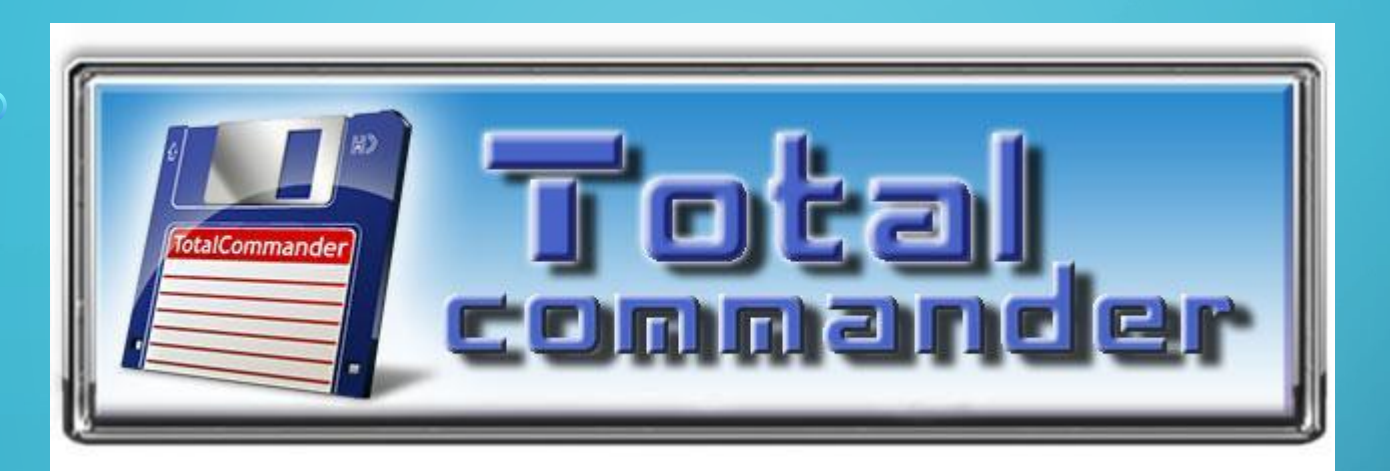

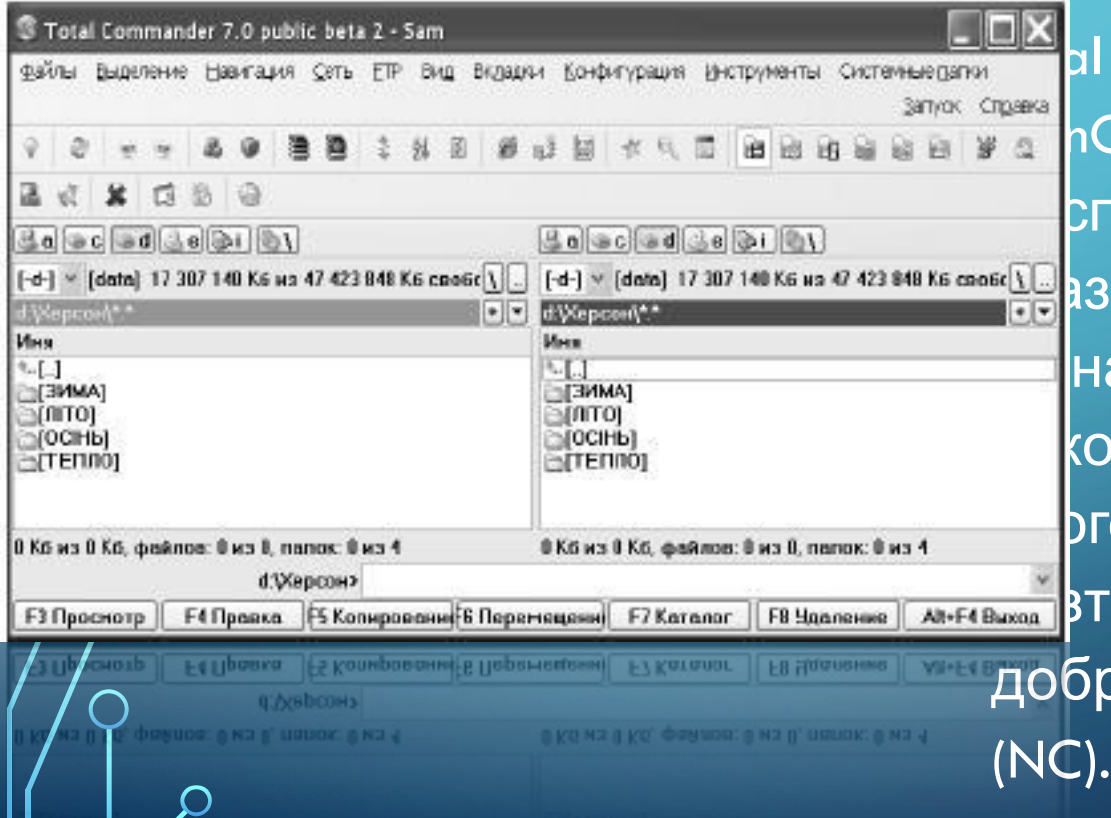

 $\bigcap$ 

 $\bigcap$ 

Il Commander (раніше **Cmd) – файловий спетчер для Windows на** взок Провідника Windows. Hak Total Commander використовує інший підхід: у го дві постійних панелі, ташовані поруч**,** як у  $\rm\tilde{o}$ ре відомій DOS-оболон $\rm\tilde{q}$ і

## ОСНОВНІ ХАРАКТЕРИСТИКИ TOTAL COMMANDER:

 $\bigcap$ 

 $\bigcap$ 

- 
- 
- 
- 

#### **Кнопки функціональних клавіш** FOR

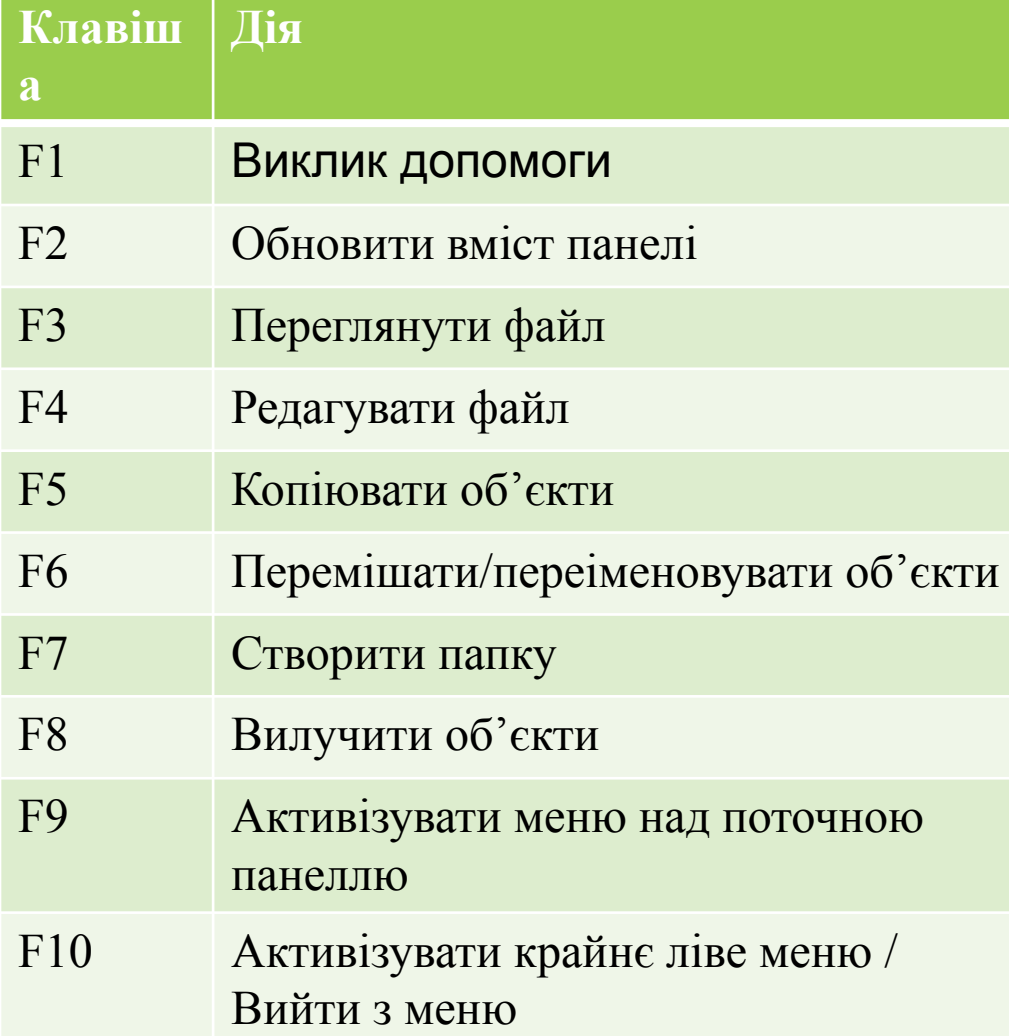

Кнопки функціональних клавіш - наведено підказки по відповідних клавішах, натиснення кнопки викликає ту ж дію, що і натиснення відповідної клавіші Якщо Total Commander активний, значна частина введення із клавіатури направляється в командний рядок.

Відкриття / запуск Enter - відкриття / запуск файлу Shift + Enter відкриття / запуск файлу з командного рядка Windows

 $\circ$   $\Box$  F6

8

Rev

Навігація Alt + (стрілочка вліво) переміщення назад Alt + (стрілочка вправо) переміщення вперед  $Alt +$ (стрілочка вврех) написання адреси вручну  $Alt +$ (стрілочка вниз) історія, останні відвідані директорії для поточної панелі

%

cp

#### Перемикання / зміна

 $\mathbf{r}$ 

Tab / CTRL  $+$  I перемикання між панелями Ctrl  $+$  Tab перемикання між вкладками Shift  $+$  F1, Shift  $+ F2 - 3$ міна розділів диска для лівої і правої панелі

Копіювання переміщення / вставка

**asc** 

Norke

Δ

 $Ctrl + C / Crit + Ins$ копіювати файли в буфер обміну  $C$ trl  $+$ X - вирізати файли (копіювати в буфер обміну і видалити)  $\overline{\mathrm{Ctrl}} + \sqrt{\frac{}{} }$  Shift + Insвставити файли з буфера обміну Перемикання / зміна

> **Гарячі клавіші Total Commander за типами задач**

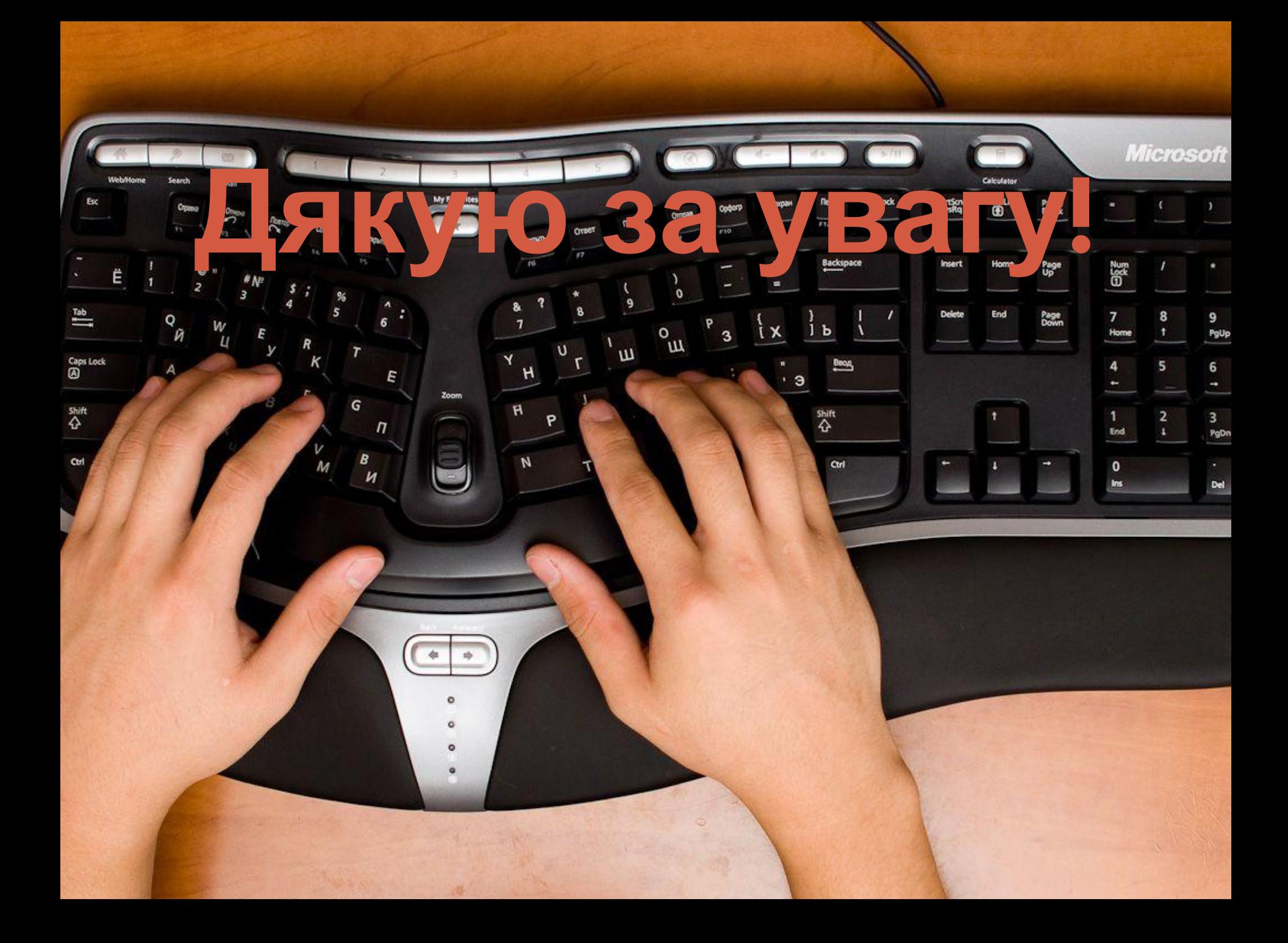